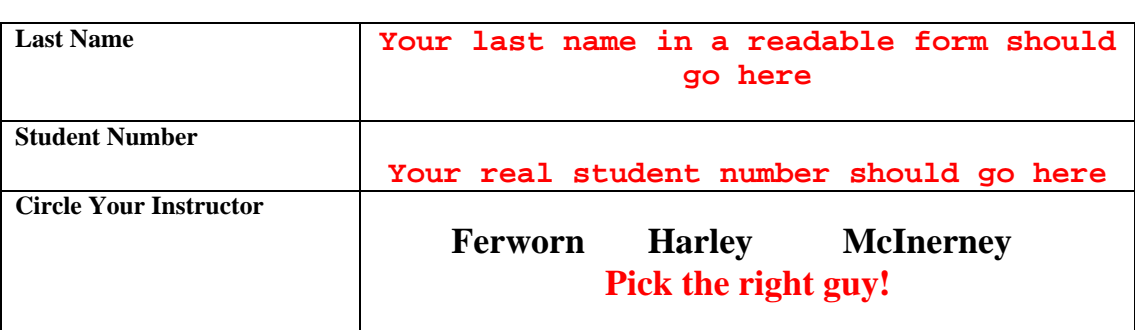

## **Instructions:**

- (a) There are 3 questions on this test . The test is worth 35% of your final mark.
- (b) There is a time limit of 50 minutes.
- (c) Write your answers on this sheet and on the blank sheets provided.
- (d) Make sure you put your name and student # on everything
- (e) Clearly identify which question you are answering.
- (f) Please include comments to explain what you are doing.

1) (13 marks) Given the following valid Java class, answer the questions in the spaces provided.

```
public class Test1
\{static int num=0;
      int number;
      public static void update_counter()
      { \n  <i>num++</i> }public static void dump_counter()
      { System.out.print(num); }
      public Test1(int in)
      { number = in; update_counter(); }
      public Test1()
      \{ this(0); \}public void outer()
      { System.out.print(number); }
      public static void main(String[] args)
      {
            //comment 0
            Test1.dump_counter();
            //comment 1
            Test1 fred = new Test1();
            //comment 2
            Test1 jane = new Test1(7);
            //comment 3
            jane.outer();
            //comment 4
            fred.outer();
            //comment 5
            Test1.dump_counter();
      }
}
```
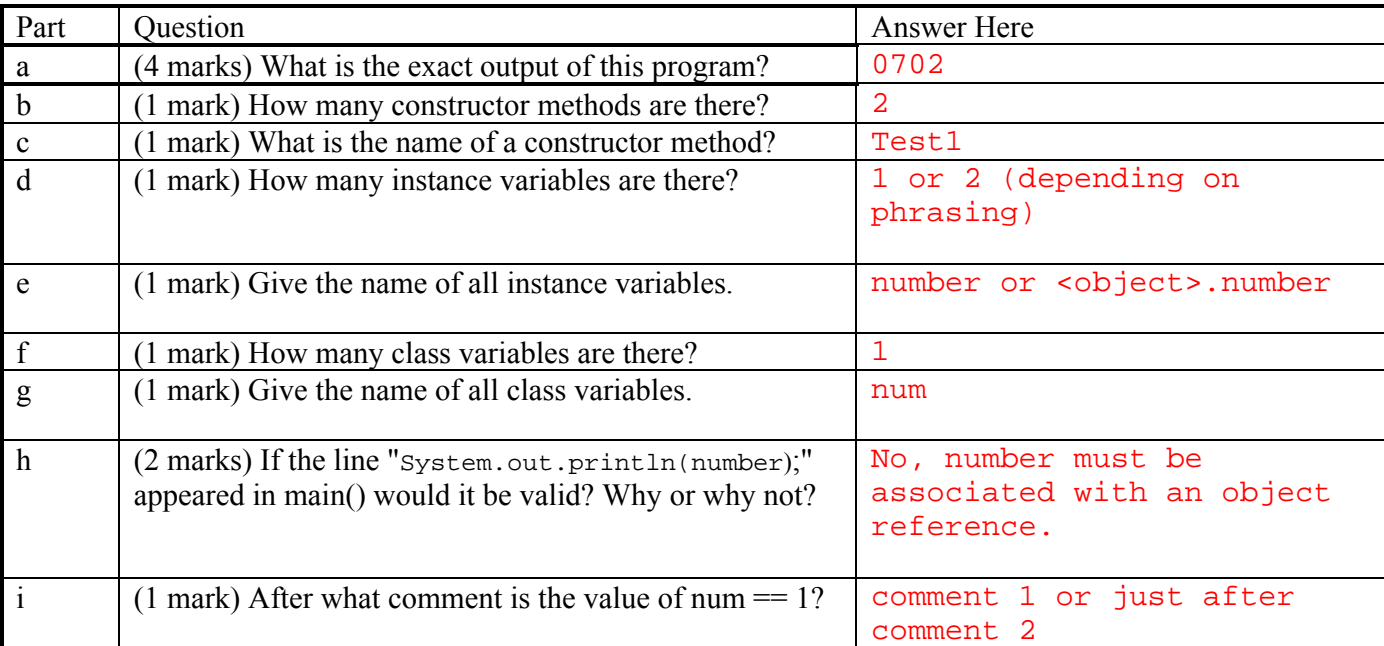

2) (12 marks: 1/2 mark per error spotted, 1/2 mark per correct explanation) The following Java class is stored in a file called "Test2.java". Circle the Errors and explain what is wrong in the space provided. Note that a mark will be deducted for each wrong answer. Note that errors could be syntactic or semantic.

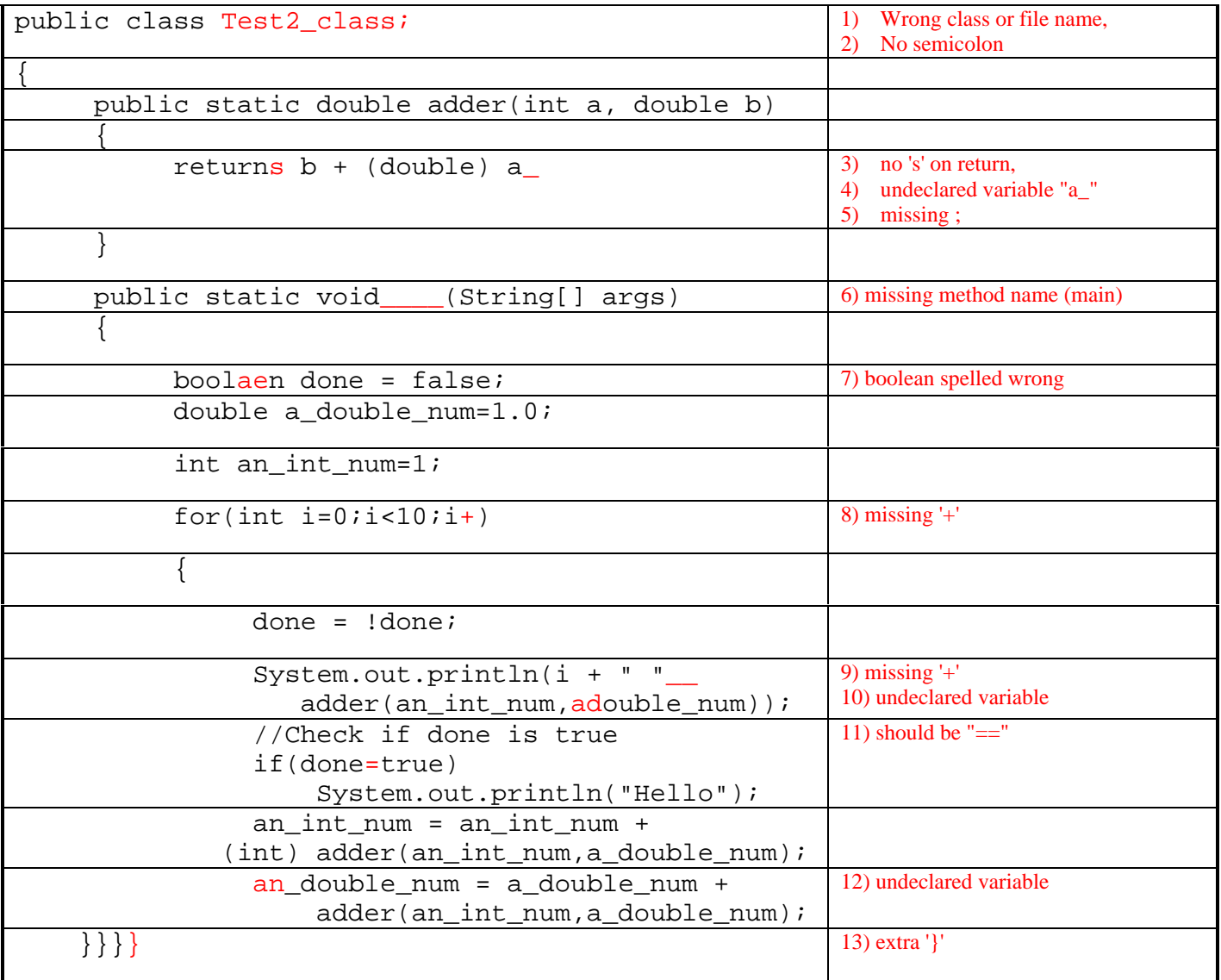

--1/4 mark off per wrong circle or explanation.

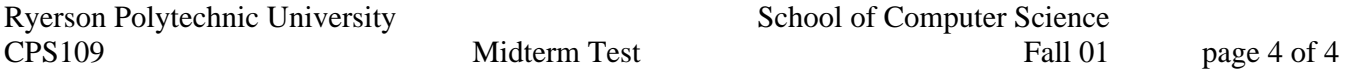

3) (10 marks) Given the following incomplete Java class. Write the Java code that will count the number of times the letter 'K' is found in the *inputLine*. Store the value in the variable *count\_K*. Your code should also count the number of times '1' and '5' occur together and in order in *inputLine*. Store this value in the variable *count\_15*.

Your program should stop counting when it finds an 'x' or it has processed the whole String.

For example if inputLine contained the string "This is a test for K and a test for 15 but not 1 and 5", your program would output 1 and 1 respectively.

You can use the function provided in the code below (or not) as well as the counter variables in your code.

```
public class Test3
{
     static char char_return(String word, int pos)
     \{// function will return the character located at position pos
           // in the String word.
           return word.charAt(pos);
     }
     public static void main(String[] args)
     {
           // counter variables
           int count K = 0;
           int count 15 = 0;
           ConsoleReader console = new ConsoleReader(System.in);
           String inputLine = console.readLine();
           {
                 // Your code goes here
if(inputLine.length()!=0) // Null string check
     for(int i=0; i<inputLine.length()-1 & &
                 char_return(inputLine,i)!='x';i++) //loop until end or 'x'
           if(char_return(inputLine,i)=='K') //find 'K'
                 count_K++;
           else
                 if(char_return(inputLine,i)=='1' &&
                       inputLine.length()>i) //check for '1' and enough room
                       if(char_return(inputLine,i+1)=='5')
                            count_15++;/* There are lots of variations */
                 // Your code stops here
                 System.out.println(count_K);
                 System.out.println(count_15);
           }
     }
}
```